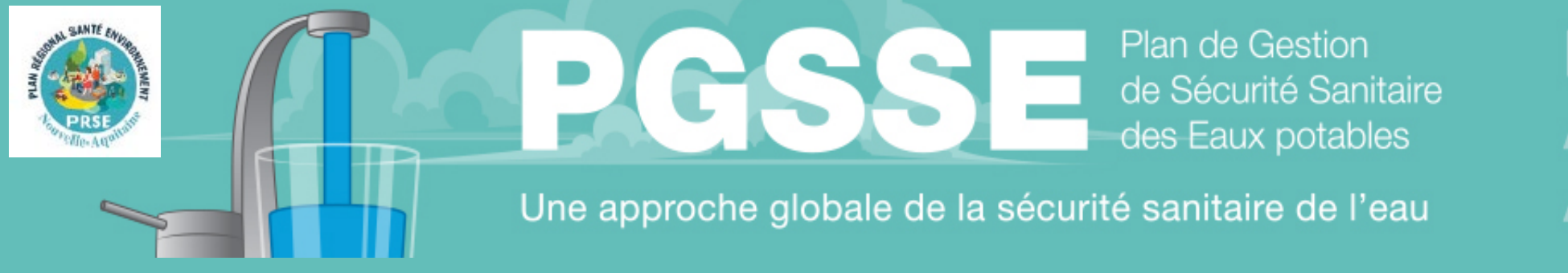

**PRÉVENIR ANTICIPER AGIR** 

# LES WEBINAIRES PGSSE

Retours d'expérience dans le cadre du suivi des premières démarches : focus sur l'état des lieux et la caractérisation des risques

11 janvier 2021

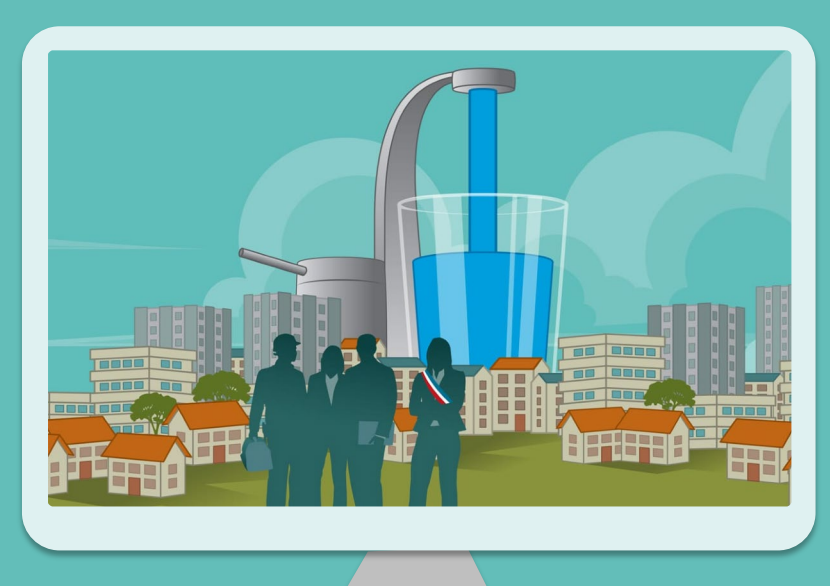

**Xavier GOOSSENS,** Chargé de projet et formateur, Office International de l'Eau x.goossens@oieau.fr

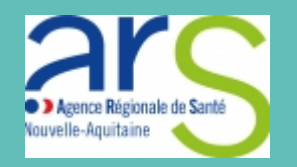

## **Contexte: Accompagner la mise en œuvre des PGSSE**

#### Action 12 du PRSE-Nouvelle Aquitaine

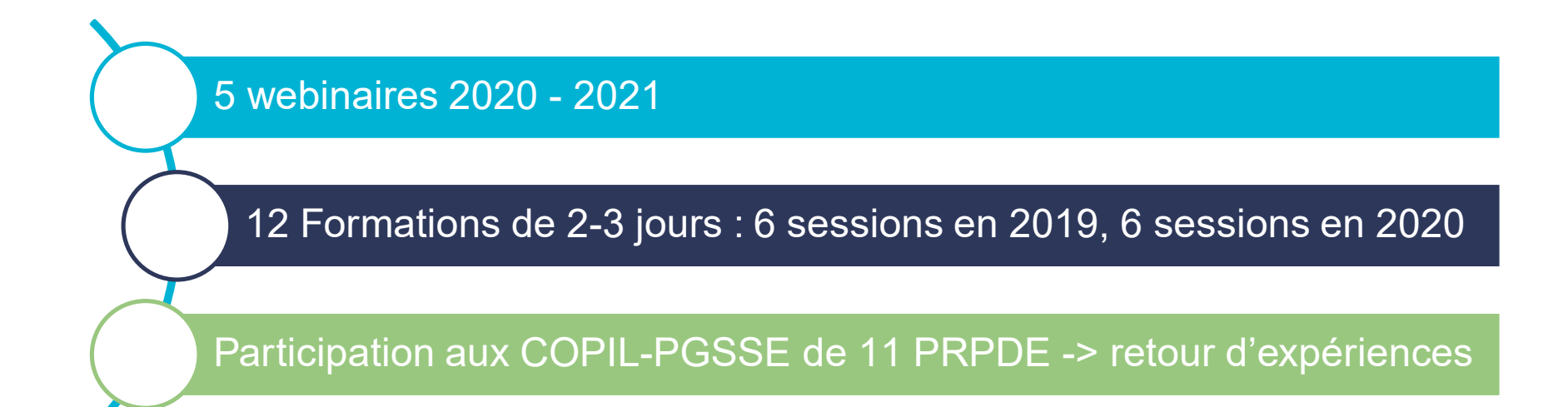

# Accompagnement des PRPDE (Convention ARS-NA / OIEau 2018-2020)

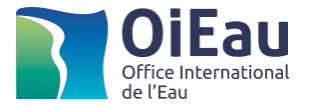

# **Rappel : Objectifs du PGSSE**

- Optimiser la sécurité sanitaire des eaux destinées à la consommation humaine via une analyse des risques
- Garantir en permanence une qualité d'eau potable conforme à la réglementation

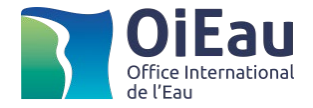

# **Objectif et déroulement du webinaire**

#### Partager des retours d'expérience portant sur l'état des lieux et la caractérisation des risques

#### ■ 3 sessions

- Etat des lieux orienté vers l'inventaire des dangers
- Les dangers et les risques « initiaux »
- Les mesures existantes et les risques « résiduels »

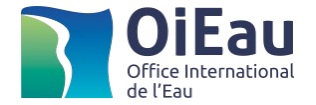

# **RAPPEL : LES MODULES OMS**

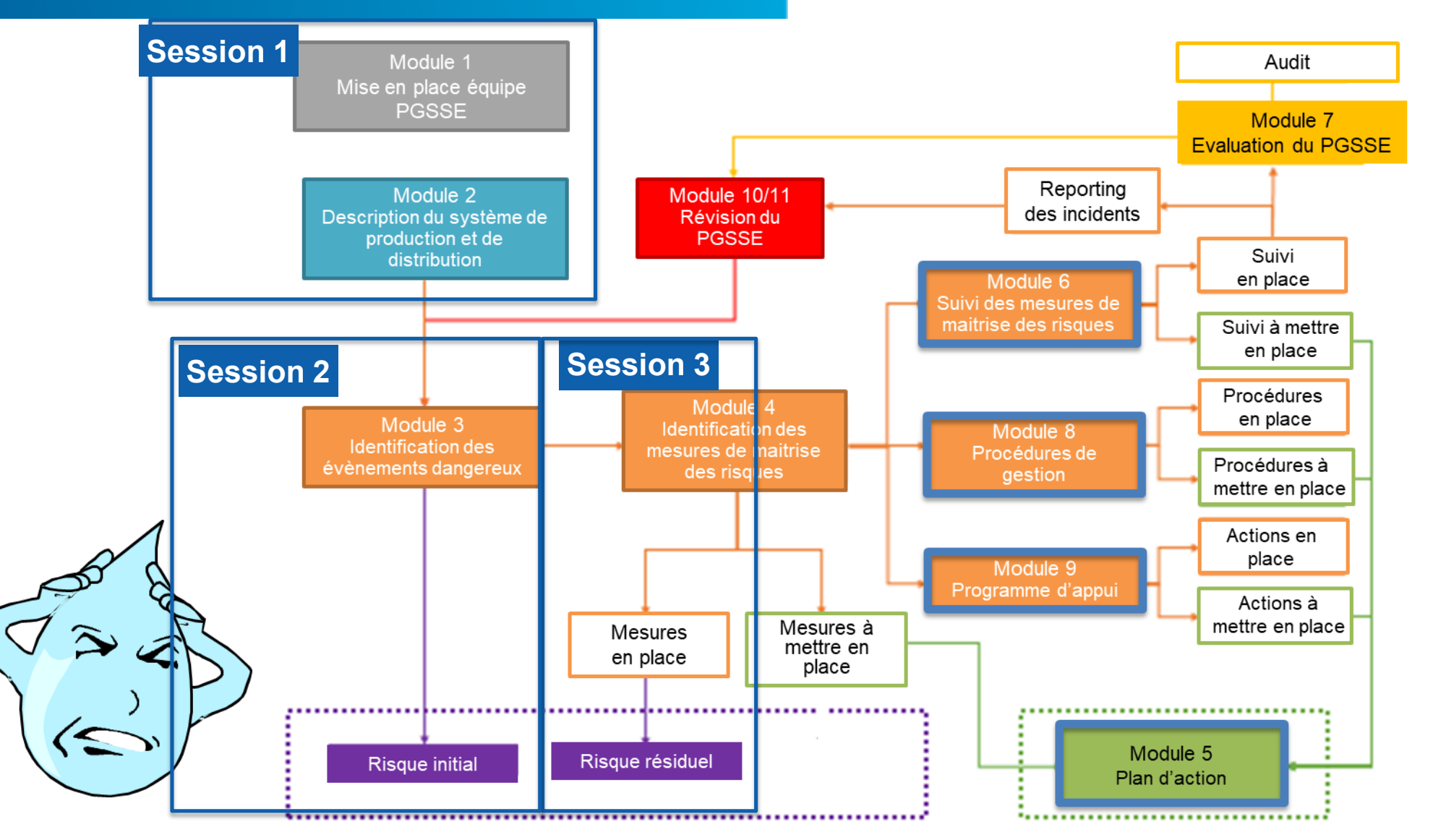

**Source** : Marie-Danielle GUILLOTEAU (OMDM/GT ASTEE PGSSE) modifié par OIEau

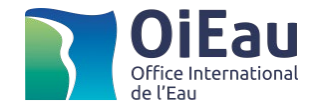

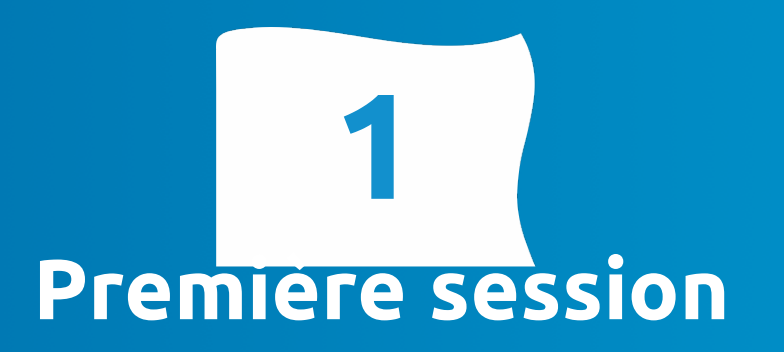

# **Etat des lieux orienté vers l'inventaire des dangers**

**1.1 - Recommandations au démarrage 1.2 - Phase 1 de l'état des lieux**

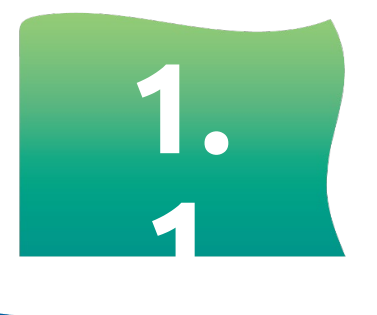

# **Recommandations pour le démarrage de la démarche**

### **Prestataire externe ou réalisation en régie ?**

#### Dans le cadre d'un marché de prestation de service

- Avantages : permet d'inscrire la démarche dans un calendrier ; permet de bénéficier d'une expertise exterieure
- Points de vigilance : assurer l'appropriation des recommandations par les agents concernés

#### En régie

- Avantages : favorise l'appropriation par les équipes
- Points de vigilance : mobilise un personnel dédié et formé ; mise en place d'un rythme d'élaboration plus difficile ; une demande existe pour la constitution de petits groupes de travail locaux
- Possibilité d'avoir recours à un stagiaire : une progression par à-coups et un risque lié à l'appropriation par l'équipe

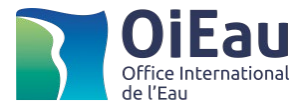

# **Coût et financement de l'étude**

- Un coût très variable suivant les situations, principaux facteurs :
	- Etendue du périmètre (fourchette : 1000 à 3000 € par 1000 Ab.)
	- La réalisation d'un marché qui associe SDAEP et PGSSE permet de réduire les coûts (mutualisation des états des lieux)

#### Les financements des AE

- AEAG jusqu'à 50 % des coûts : étude ou en régie (formulaire spécifique)
- AELB aide portant sur une partie des coûts d'étude (volet patrimonial et détermination des mesures de maitrises des risques en lien avec le Sdage et à l'exclusion des risques lié à la malveillance)

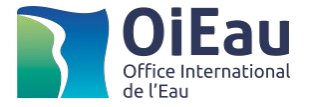

### **Cas des DSP : rôle des exploitants**

- Des acteurs indispensables pour l'élaboration et la mise en œuvre des PGSSE
	- Un entrain et une implication variables
	- Une négociation contrat à l'appui
	- Envisager des avenants au contrat avec éventuelle contrepartie financière (élaboration; mise en œuvre)
		- Analyser les exigences déjà inscrites au contrat
		- Renforcer la description du partage des données
		- Compléter ou établir les conditions de participation des agents (élaboration et mise en œuvre)
		- Evaluer le surcout pour procéder à une éventuelle revalorisation du contrat

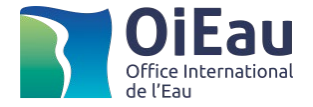

#### **Les options de la mise en œuvre**

#### Pour les grands périmètres, à chaque phase : essayer, valider, appliquer

• Une démarche de validation méthodologique portant sur une UDI test directement suivie d'une étape de déploiement sur l'ensemble du périmètre

#### La possibilité d'associer dans un même marché SDAEP + PGSSE

- Permet de mutualiser l'état des lieux et de réduire les coûts
- Possibilité de mener les deux démarches en parallèle
- L'intégration de la sécurité sanitaire dans la réflexion sur l'évolution du niveau de service

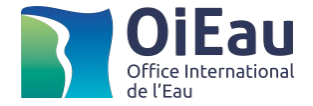

### **Témoignage de Communauté de commune du Pays de Nay**

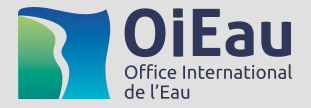

- Présentation du service d'eau de la CCPN
- Spécificités de l'étude (choix d'avoir recours à un BE, articulation SDAEP, coût)
- Etat d'avancement

#### **Sondages portant sur les choix et le mode de réalisation**

- Questions sur la situation des PRPDE participantes
- <https://forms.gle/ww2LPFrAEXFiGB5LA>
	- Avez-vous déjà lancé la démarche ?
	- Avancement
	- Mode de réalisation (avec un BE ou en régie)
	- Difficulté
	- Commentaires

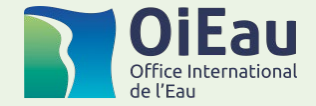

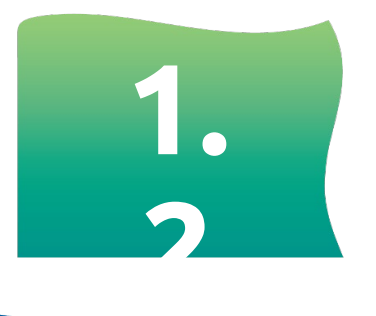

# **Phase 1 : Etablir l'état des lieux**

# **Etat des lieux : l'organisation du service**

#### Décrire l'organisation des équipes de terrain par UDI

- Agents dédiés au développement du patrimoine
- Agents dédiés à l'exploitation
- Anticiper l'implication attendue de chaque agent pour le PGSSE
	- A partir d'un tableau décrivant les activités de chaque agent dans le service
	- Préciser dans le calendrier d'élaboration du PGSSE le rôle des agents à chaque étape (y compris en DSP)
	- Pour un PGSSE réalisé en régie désigner un responsable PGSSE en libérant du temps pour la démarche

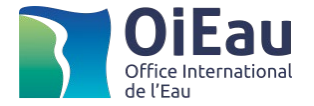

## Patrimoine : Quelle présentation des résultats de l'état des lieux

- Structurer la description du patrimoine pour faciliter l'inventaire des dangers
- Exemple de présentation
	- Un classeur Excel dédié pour chaque UDI
		- Onglet 1 : Présentation générale de l'UDI *(peut être complété par une fiche de synthèse et un plan)*
		- Onglet 2.1 : Ressource et traitement *(à répéter autant de fois que de ressources prendre en compte les interconnexions)*
		- Onglet 3 : Réseau
		- Onglet 4.1 : Réservoir (à répéter autant de fois que de réservoirs)

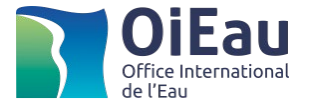

## Exemple de présentation du patrimoine pour l'analyse des danger

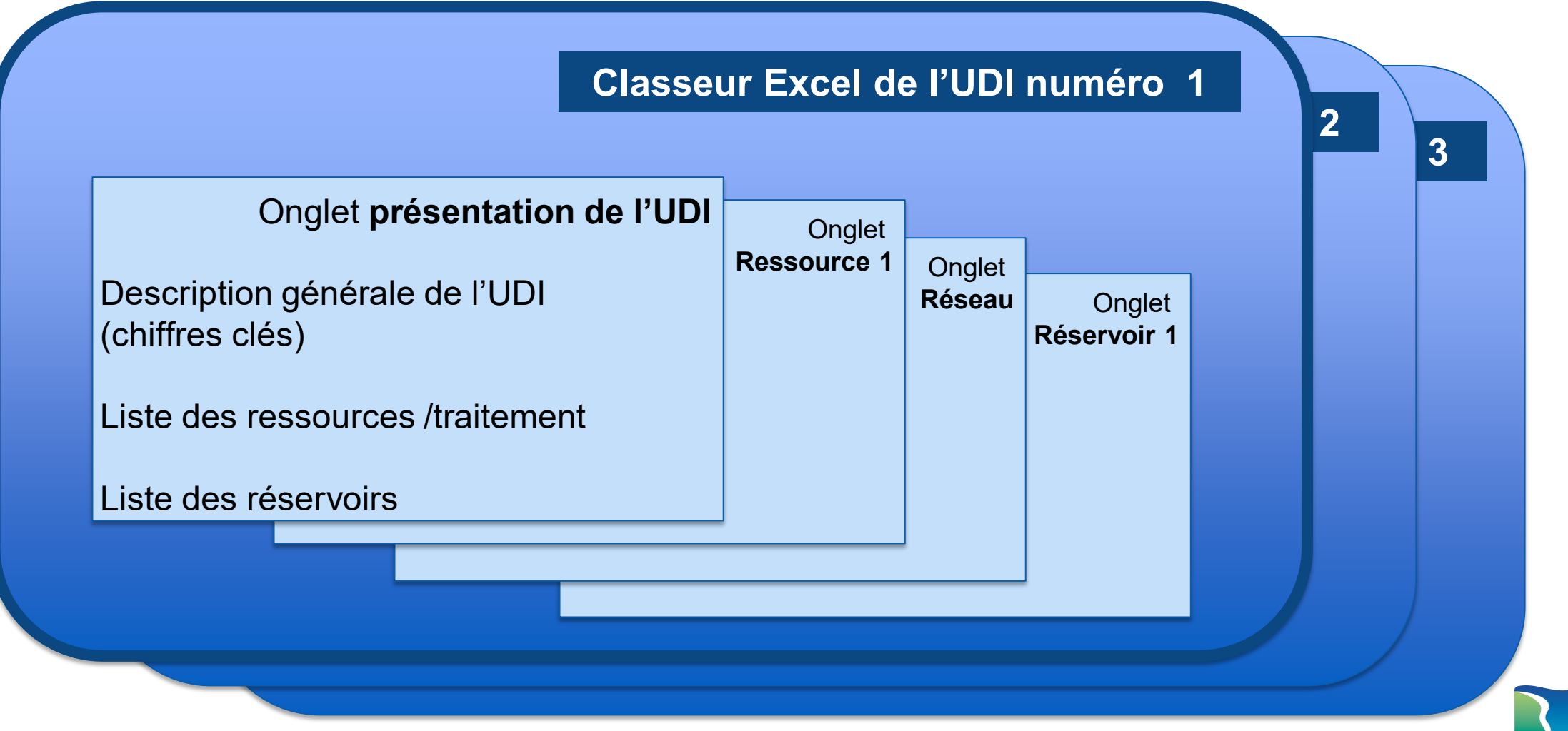

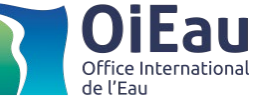

### **Quel lien avec les outils existants ?**

#### Le système d'information géographique

- Utile pour établir les fiches ouvrages et préciser les caractéristiques des réseaux
- Déterminant pour les enjeux CVM, le modèle de concentration de chlore, la sectorisation, …
- Suivi de la qualité de l'eau distribuée : une source d'information à décrire précisément en vue d'une prise en compte dans l'analyse des risques
	- Ouvrages équipés
	- Paramètres suivis, fréquence des mesures, disponibilité de l'historique
	- Format des informations disponibles

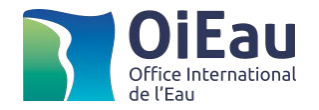

## **Etat des lieux : une première identification des enjeux du service**

- Une revue des risques déjà identifiés par le service peut orienter la démarche
- Mais elle devra être complétée par l'analyse systématique des dangers et des risques

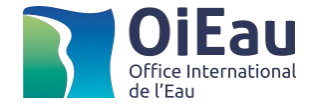

# **Questions réponses ?**

Réponse à vos questions posées dans le « tchat »

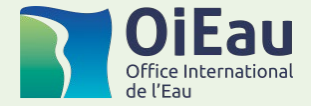

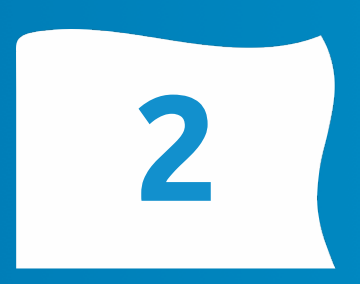

# **Deuxième session**

# **Identifier les dangers et caractériser les risques « initiaux »**

Toute la valeur ajoutée de la démarche consiste à

passer d'une liste de dangers génériques par catégorie d'ouvrage

à l'indentification de risques effectifs

auxquels le service doit faire face

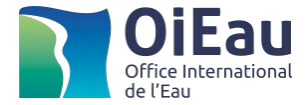

## **Elaboration et présentation de la liste des dangers**

#### Quelles étapes pour lister les dangers ?

- Passer en revue chaque ouvrage de façon systématique
- Consigner et exploiter les observations de terrain de l'état des lieux
- Echanger au sein du service pour compléter la liste de dangers

#### Modèle de présentation

- L'évènement dangereux
- Un commentaire pour associer l'état de l'ouvrage à la probabilité de survenu de l'évènement
- Le danger (nature de la dégradation qui menace la qualité de l'eau)

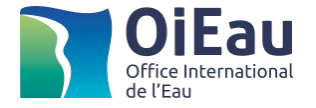

# Liste non exhaustive d'évènements dangereux fréquemment inscr

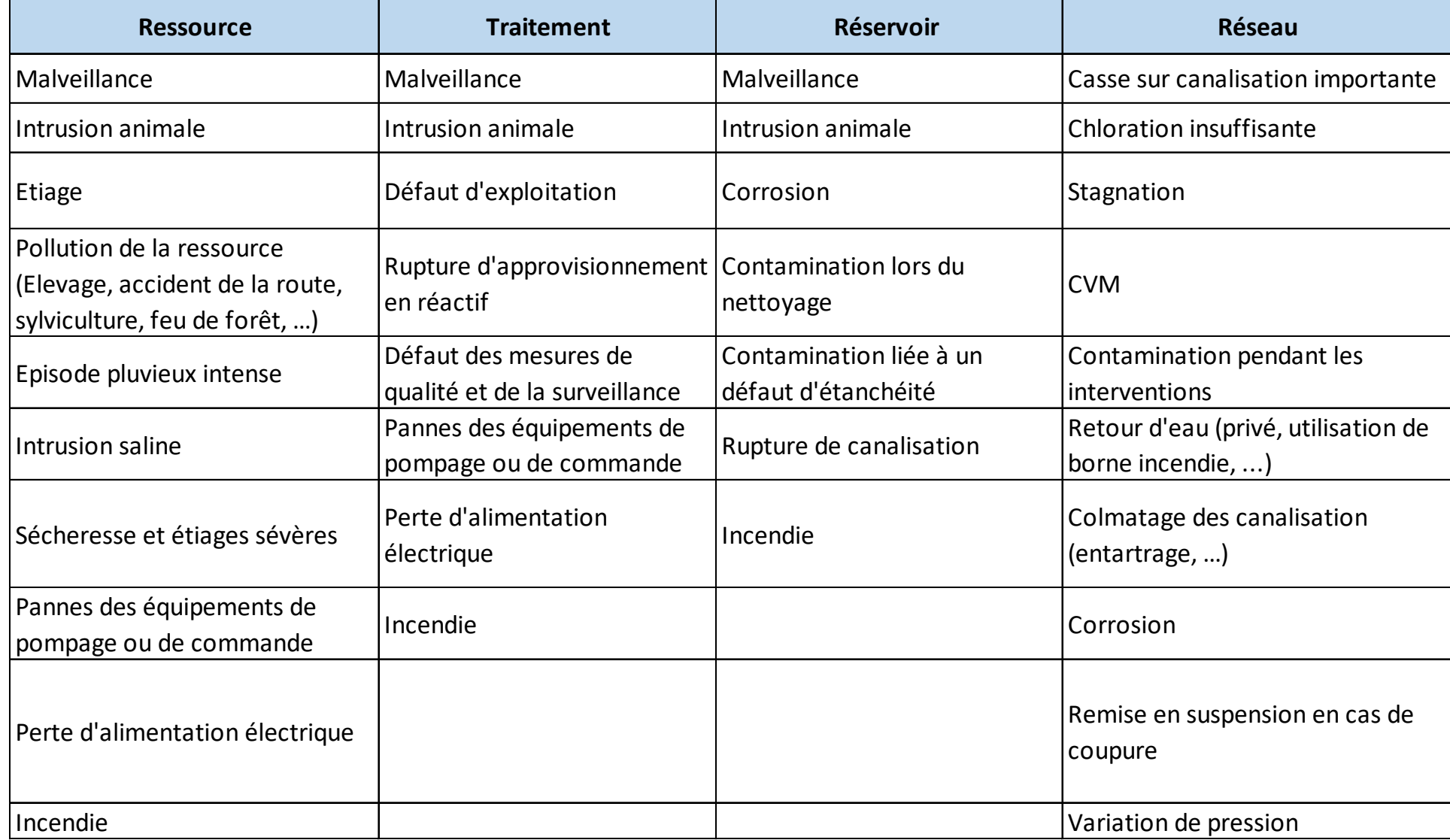

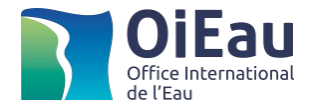

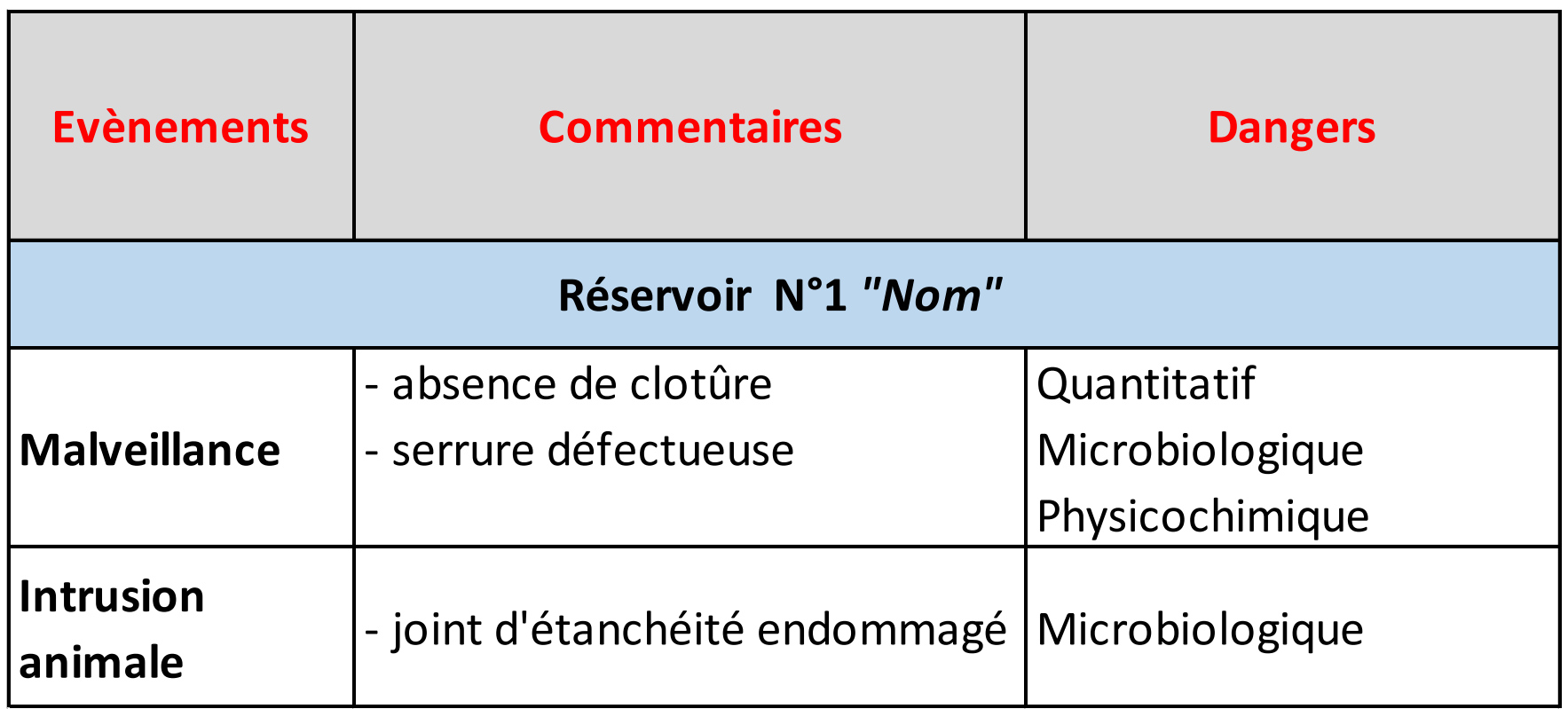

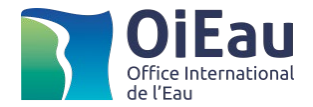

## **La caractérisation des risques initiaux**

- Notation de la gravité
	- Danger microbiologique / note 16
	- Danger physico-chimique / note 8
	- Danger quantité / note 16

#### Notation de la fréquence d'apparition des évènements dangereux (de 1 à 4)

• Exploiter au maximum les informations disponibles (cahier de suivi, enregistrements des paramètres qualitatifs)

• Impliquer les agents

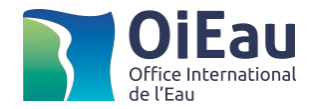

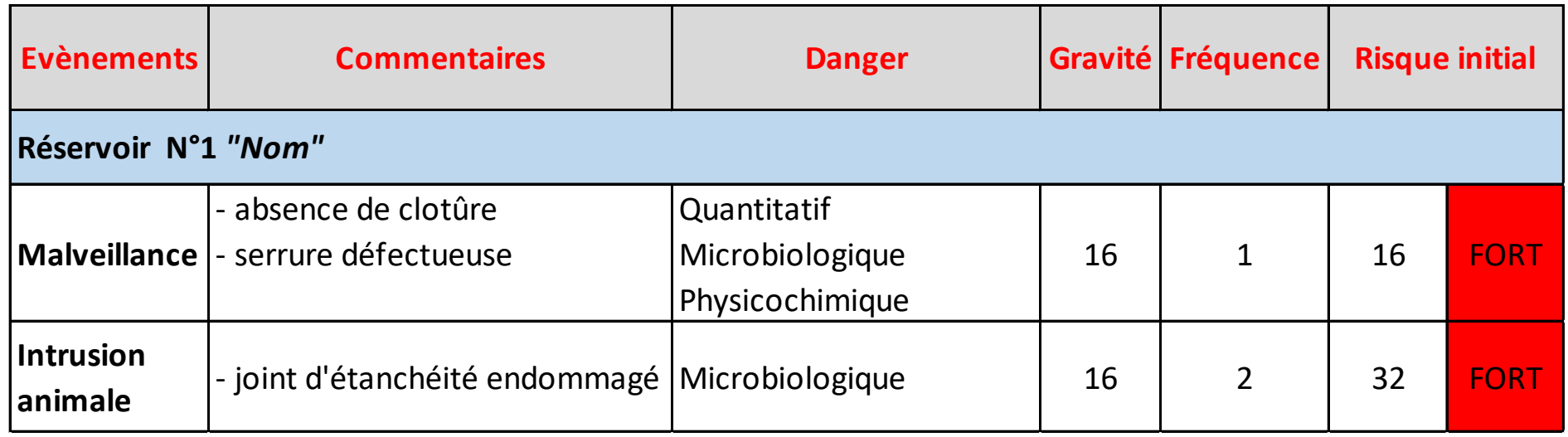

#### Qualification du risque

- $\bullet$  >= 16 : FORT
- 8 à 16 : MOYEN
- < 8 : FAIBLE
- VARIANTE : > 32 : TRES FORT (permet de mettre en évidence les risque plus fréquents)

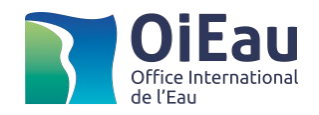

# **Retours sur des dangers particuliers à la limite de la compétence de la PRPDE**

#### Déséquilibre quantitatif des ressources

• Préciser l'indentification les dangers en utilisant les études prospectives sur les ressources

#### Les interconnexions

• Renforcer le partage d'information avec les fournisseurs pour mieux identifier les dangers

#### Les dangers liés aux substance émergentes : rester vigilent

- Des niveaux de gravité peu connus ou en cours d'évaluation
- Le danger pourra être répertorié et associé à un niveau de gravité faible ce qui permet à la PRPDE de rester vigilante

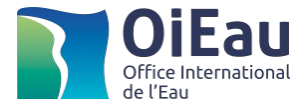

# **Qu'en est il de votre expérience ?**

- La démarche PGSSE vous a-t-elle permis de mettre en évidence des enjeux important de sécurité sanitaire de l'eau ?
	- Ouvrir le panneau JamBoard en suivant le lien indiqué dans le Chat

[https://jamboard.google.com/d/195OPIu-7Cb4GlDY9dfu1w](https://jamboard.google.com/d/195OPIu-7Cb4GlDY9dfu1w-weGEXWJodwxWWuNH9Q1fA/edit?usp=sharing)weGEXWJodwxWWuNH9Q1fA/edit?usp=sharing

- Participez en créant des « post-it » dans le panneau
	- Indiquer un à deux enjeux important pour la sécurité sanitaire identifiés AVANT d'initier la démarche **PGSSE**

• Indiquer un à deux enjeux important pour la sécurité sanitaire identifiés APRES mise en œuvre de la démarche

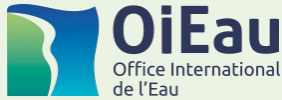

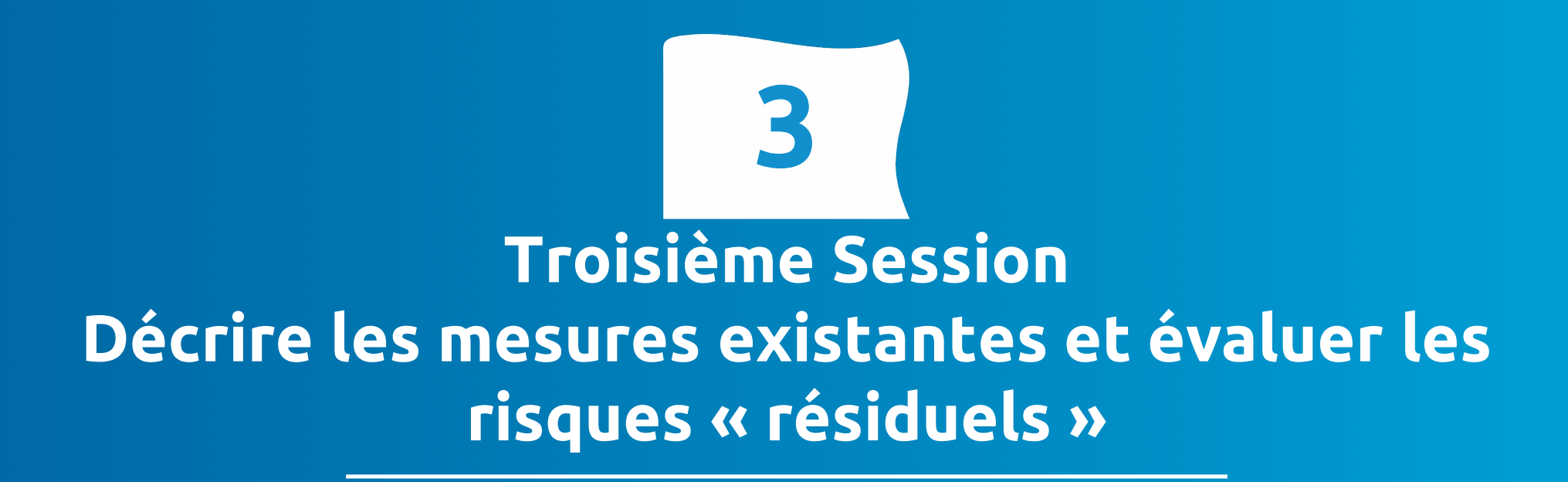

#### **Les mesures de maîtrise des risques existantes**

#### Quelles étapes pour établir la liste de mesures existantes ?

• Passer en revue chaque évènement dangereux et décrire les pratiques, les outils (procédures) et équipements (alarmes, dispositif de surveillance) existants pour atténuer le risque

• Faire le point avec les agents sur les conditions d'utilisation des outils

- Analyse de l'efficacité des dispositifs en place pour atténuer les risques : Sont ils suffisants ? Leurs conditions de mise en œuvre sont elles adéquates ?
- Comment sont consignés les évènements (cahier sanitaire, suivi des dépassements éventuels) ?
- Comment sont exploitées les informations collectées par ces outils pour réduire les risques ? Les observations sont elles suivies d'effet ?

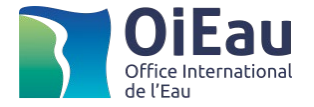

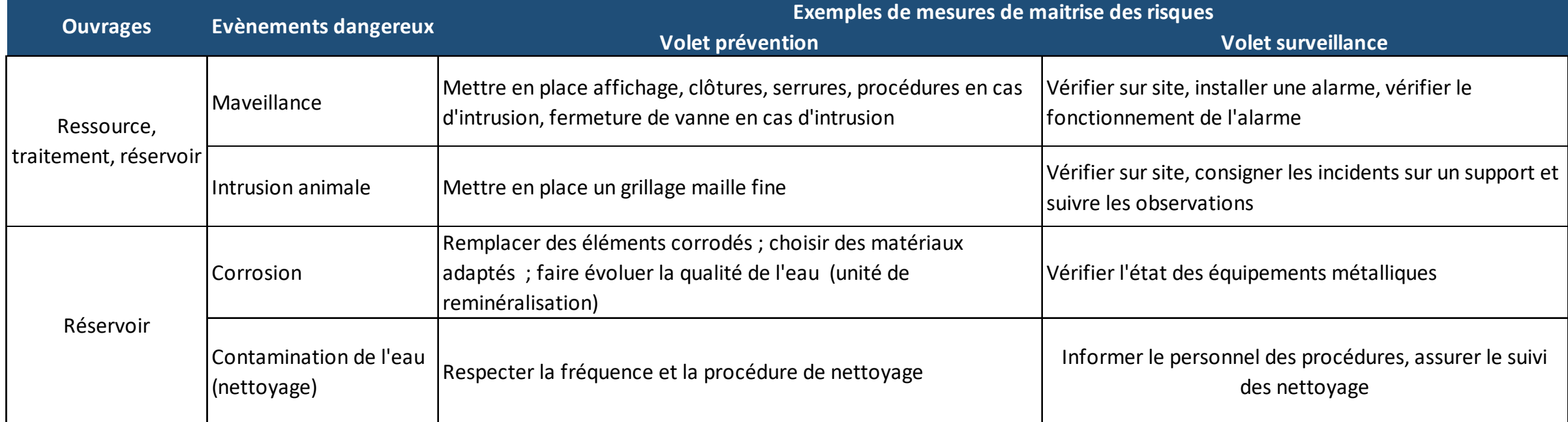

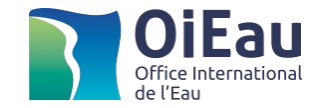

# **L'évaluation des risques résiduels : des pratiques diverses**

#### Simple qualification du risque résiduel

• Appréciation du risque dans le cadre des échanges entre l'équipe projet et les agents de terrain

#### Cotation du risque résiduel

- L'efficacité de la mesure : Notée de 1 (moins efficace) à 0,25 (plus efficace)
- Appliqué au risque initial (produit)
- Variante cotation du risque résiduel : le produit de deux volets quantifiés
	- Volet prévention
	- Volet surveillance

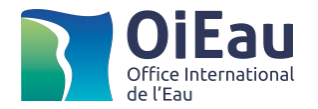

# **Exemple de présentation dans les tableaux PGSSE**

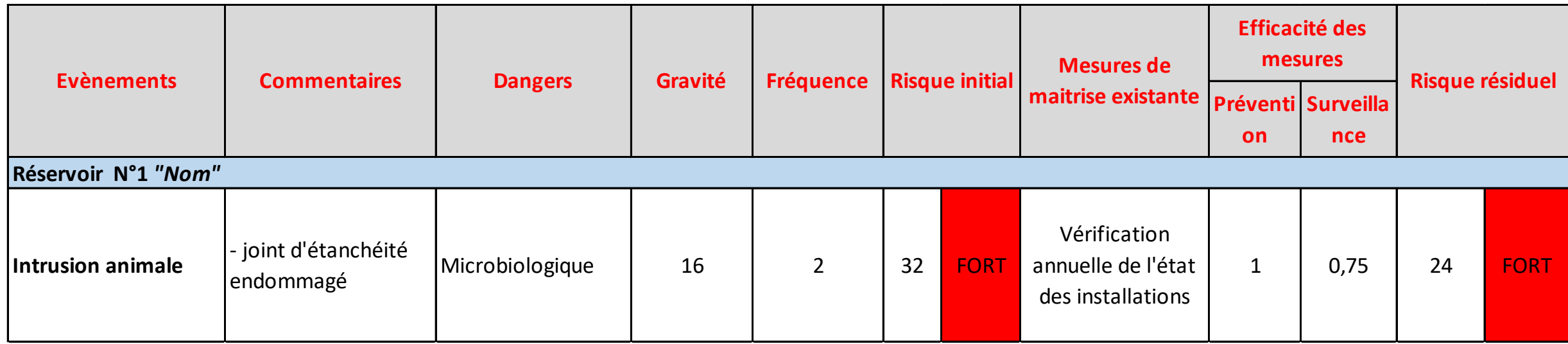

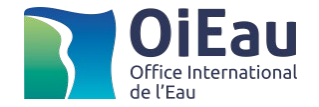

# **Une représentation synthétique des risques initiaux et résiduels par ouvrage**

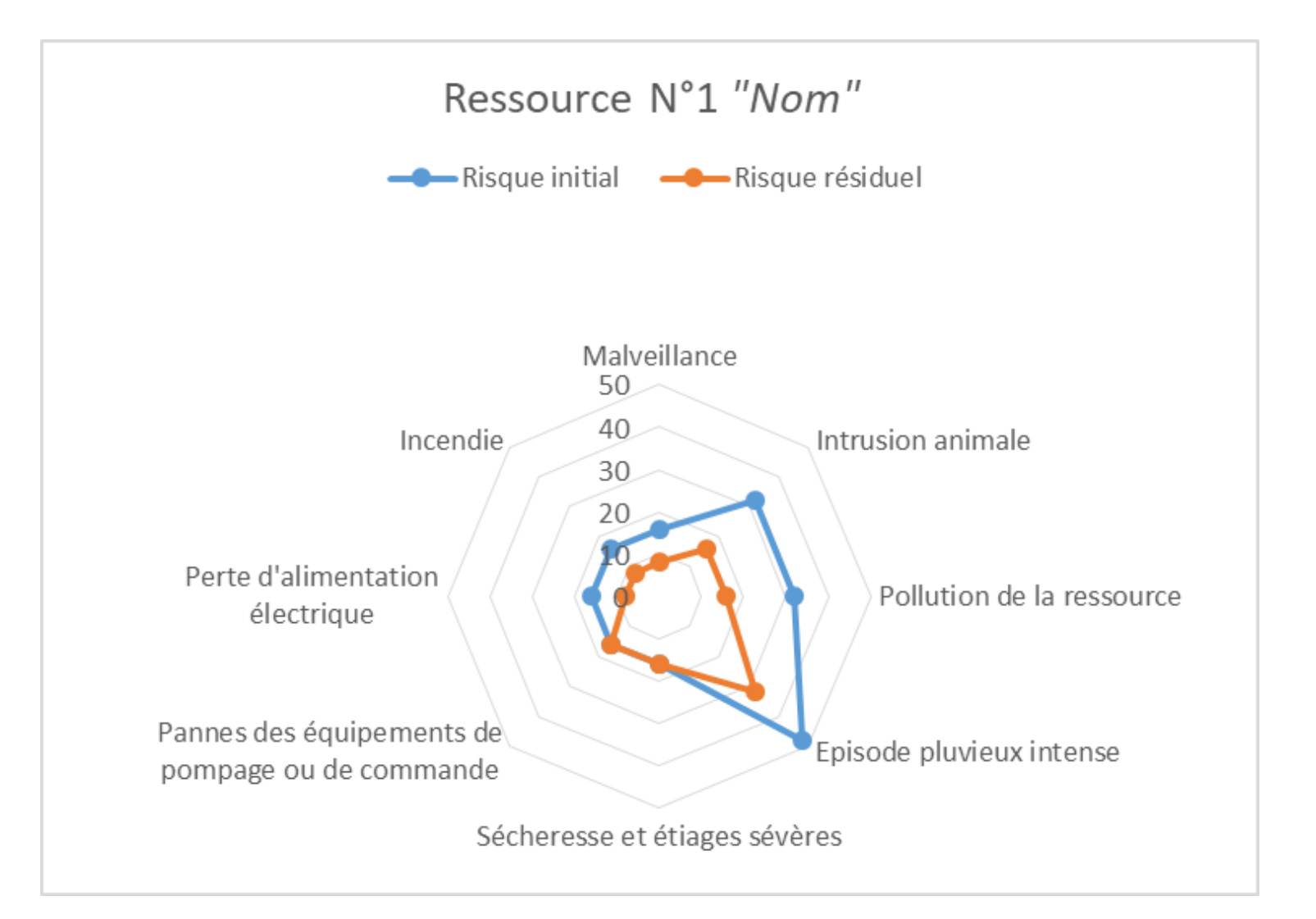

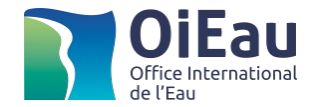

#### **Témoignage de Communauté de communes du Pays de Nay**

 Pendant l'identification des dangers et la caractérisation des risques, comment s'est organisé le dialogue entre le personnel du service AEP de la CC et le BE ? A-t-on un retour sur les étapes et le temps consacré à ces échanges (processus de validation des observations) ?

 Avez-vous identifié des points de vigilance ou des recommandations à mettre en œuvre ?

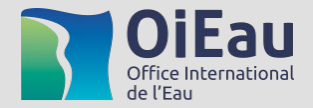

# **Questions réponses ?**

Réponse à vos questions posées dans le « tchat »

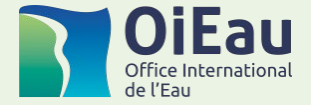

- Formations 2021 réservées aux PRPDE-NA
- pour s'inscrire, bulletin sur le site ARS-NA
	- Liste et dates connues des formation en 2021 sur NA
		- JANVIER Dordogne, 19-20/01 (initialement à Périgueux) exceptionnellement à distance
		- FEVRIER Correze, 2-3 février à Tulle
		- MARS Deux-Sèvres 23-24 mars, à Niort (réservées aux collectivités du département des Deux-Sèvres, démarche SéSane déjà en cours)

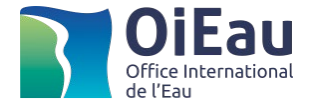

# **Evaluation du Webinaire**

<https://forms.gle/MvkGCPbSjV5AYDku7>

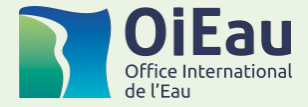

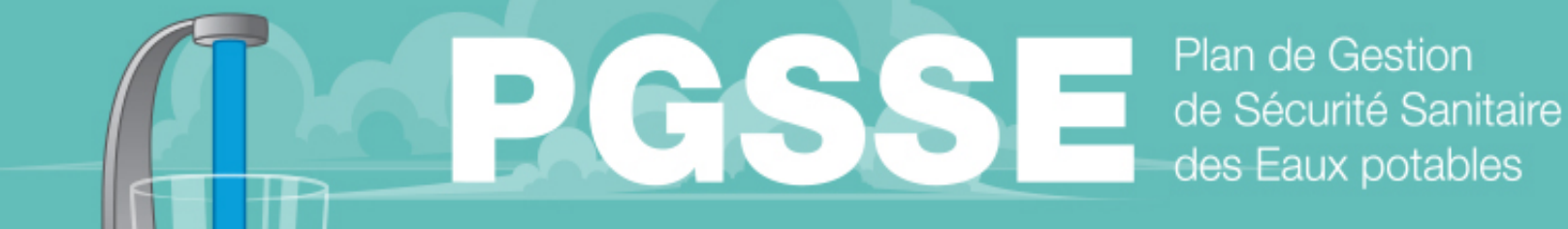

Une approche globale de la sécurité sanitaire de l'eau

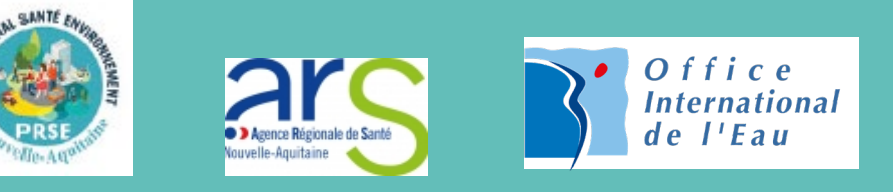

Pour rester connecté.e aux évènements PGSSE en Nouvelle Aquitaine

CCTP, plaquette, vidéo, FORMATIONS, WEBINAIRES

# **https://www.nouvelle-aquitaine.ars.sante.fr (PGSSE)**

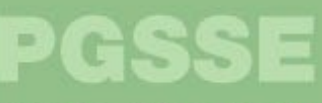

Valoriser l'existant Favoriser une gouvernance pérenne

**PRÉVENIR** 

**ANTICIPER** 

**AGIR** 

PRÉLÈVEMENT **POTABILISATION : DISTRIBUTION UTILISATION**